**Allegato C** – Modello di "Capacità Finanziaria".

## Capacità Finanziaria

(da inserire nella "Busta A – Documenti Amministrativi")

*APPLICAZIONI NOTE TECNICHE AGUSTA WESTLAND PER LA BONIFICA COMPLETA DEGLI ELICOTTERI DAI PARTICOLARI CON POTENZIALE CONTENUTO DI AMIANTO) OLTRE AD ULTERIORI ATTIVITÀ NON PROGRAMMATE CHE DOVESSERO EMERGERE NEL CORSO DELL'ISPEZIONE DA EFFETTUARSI SUGLI ELICOTTERI AB 412 IDENTIFICATIVI VF-53, VF-55, VF-63 e VF-72 IN DOTAZIONE MINISTERO DELL'INTERNO, DIPARTIMENTO DEI VIGILI DEL FUOCO, DEL SOCCORSO PUBBLICO E DELLA DIFESA CIVILE, IMPIEGATI IN ATTIVITÀ ISTITUZIONALI DALLO STESSO DIPARTIMENTO."* 

*Lotto 1 CIG. 68686762BF (riportare il lotto o i lotti a cui si intende partecipare)* 

*Lotto 2 CIG. 6868684957 (riportare il lotto o i lotti a cui si intende partecipare)* 

*Lotto 3 CIG. 6868690E49 (riportare il lotto o i lotti a cui si intende partecipare)* 

*Lotto 4 CIG. 6868696340 (riportare il lotto o i lotti a cui si intende partecipare)* 

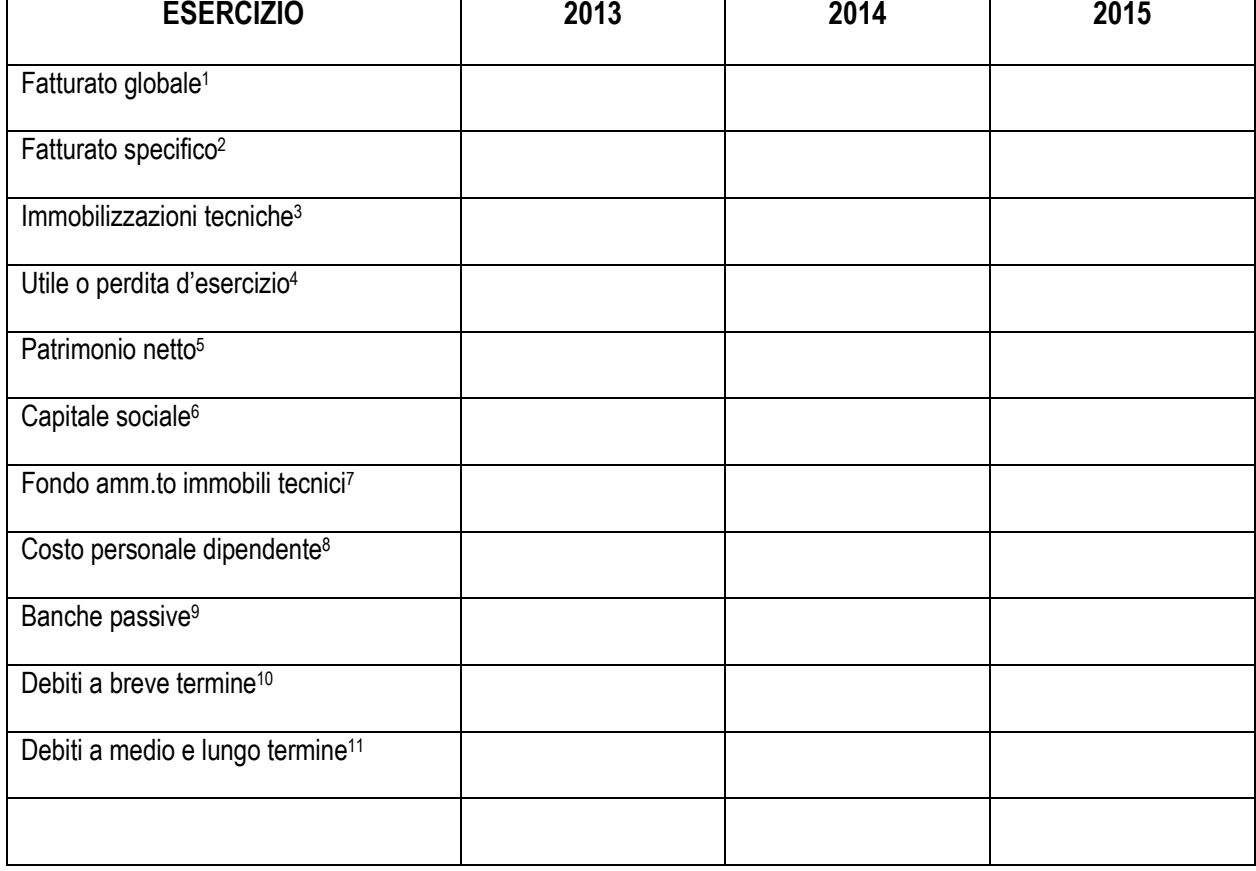

**\_\_\_\_\_\_\_\_\_\_\_\_\_\_\_\_\_\_\_\_\_\_\_\_\_\_\_\_\_\_\_\_\_\_\_\_\_ (timbro, data e firma per esteso del legale rappresentante)** 

- 2 Si ottiene sottraendo dal fatturato globale l'insieme dei ricavi non derivanti dall'attività di produzione di servizi analoghi a quelli oggetto della gara.
- 3 Indicare il valore corrispondente in bilancio al lordo dei relativi fondi di ammortamento. Le voci da considerare sono: impianti, macchinari, attrezzature, beni strumentali, ecc. (ad esclusione degli edifici e fabbricati, anche se strumentali all'attività dell'Impresa).

l

<sup>1</sup> Indicare il fatturato globale dell'Impresa per gli anni considerati, così come risulta dalle dichiarazioni annuali IVA.

<sup>4</sup> Indicare l'utile o la perdita dell'Impresa; quest'ultimo caso va segnalato apponendo il segno "-" (meno) davanti all'importo. Il valore si intende al lordo delle imposte.

<sup>5</sup> Esprime il contenuto della voce dello stato patrimoniale così come definita dall'art.2424 del Codice Civile.

<sup>6</sup> Indicare specificamente tale singola voce dello stato patrimoniale.

<sup>7</sup> Indicare il valore corrispondente in bilancio al lordo dei relativi fondi di ammortamento. Le voci da considerare sono: impianti, macchinari, attrezzature, beni strumentali, ecc. (ad esclusione degli edifici e fabbricati, anche se strumentali all'attività dell'Impresa).

<sup>8</sup> Vanno indicati i costi, sia indiretti che diretti, relativi a tutto il personale dipendente.

<sup>9</sup> Indicare i debiti a breve termine con banche e istituti di credito.

<sup>10</sup> Indicare i debiti a breve termine, indipendentemente dalla natura del soggetto creditore, esclusi quelli con gli istituti di credito in quanto già previsti alla voce "Banche passive".

<sup>11</sup> Indicare l'ammontare dei debiti a medio e lungo termine indipendentemente dalla natura del soggetto creditore.